# ANZ LIQUIDITY MANAGEMENT CUSTOMER USER GUIDE

V1.0AU

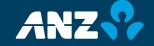

# TABLE OF CONTENTS

| 1.  | Introduction                      | 3  |
|-----|-----------------------------------|----|
| 1.1 | About This Guide                  | 3  |
| 1.2 | About ANZ Liquidity Management    | 3  |
| 1.3 | Minimum Specifications            | 4  |
| 1.4 | Security Information              | 5  |
| 1.5 | Blocked Token                     | 5  |
| 1.6 | Key Concepts And Terms            | 6  |
| 1.7 | Logon Page And Home Page          | 6  |
| 1.8 | General System Tasks              | 7  |
| 2.  | Working With Liquidity Management | 8  |
| 2.1 | Liquidity Overview                | 8  |
| 2.2 | Monitor: Sweeping Overview        | 8  |
| 2.3 | Monitor: Sweeping Details         | 13 |
| 2.4 | Monitor: Inter-Company Loans      | 15 |
| 2.5 | Monitor: Pooling                  | 17 |
| 2.6 | View: Reports                     | 23 |

#### 1 INTRODUCTION

#### 1.1 ABOUT THIS GUIDE

This guide covers the essential steps for using ANZ Liquidity Management. We recommend that you read this guide in conjunction with the applicable product terms and conditions.

#### 1.2 ABOUT ANZ LIQUIDITY MANAGEMENT

ANZ Liquidity Management is an integrated web-based platform that provides a range of cash and liquidity management functions to support your business activities across Asia Pacific. With regional connectivity, it enables you to have complete visibility over your cash balances, cash flow, and control over all transactions and financial information, with the flexibility to transact whenever you need. Designed for maximum security and simplicity, it features a user-friendly interface and intuitive functionality.

#### THIS CUSTOMER USER GUIDE IS DESIGNED TO:

- > Enable you to complete key tasks
- > Guide you after the face to face implementation training
- > Be used as a starting point for training new users on the system

#### **CUSTOMER USER GUIDE VERSIONS**

This guide will be updated with new functionality and information as needed.

#### **GETTING STARTED**

As part of the onboarding process you will be sent an ANZ 'Welcome Kit' which comprises the following items to assist you with setting up ANZ Liquidity Management:

- > A Welcome Letter with user verification code
- > A Security Device Pack containing your security device and an activation letter and a toket pocket guide

## **ASSISTANCE**

If you are unable to complete a task and/or require assistance, please call the ANZ Helpdesk in your location.

# **UPDATING INFORMATION AND EQUIPMENT**

Please contact your ANZ Representative to add, modify or delete the following:

- > Accounts
- > Products
- > Token users
- > Order new or replacement tokens

#### **FEES**

Please contact your ANZ representative for details on usage fees.

#### 1.3 MINIMUM SPECIFICATIONS

#### **OPERATING SYSTEM**

The following operating systems are supported.

- > Microsoft Windows® 7
- Microsoft Windows® Vista
- > Microsoft Windows® XP

#### FIREWALL AND ANTIVIRUS SETTINGS

Your organisation administrator must ensure that the appropriate permissions are configured for both firewall and antivirus software to enable you to access ANZ Liquidity Management.

#### **OPERATING SYSTEM AND BROWSER VERSION**

The following is a summary of compatible systems and browsers.

| BROWSER TYPE & VERSION                   | JAVA VIRTUAL<br>MACHINE<br>(JVM)         | WINDOWS 7 | WINDOWS<br>VISTA | WINDOWS XP<br>PROFESSIONAL<br>SP1/SP2/SP3 |
|------------------------------------------|------------------------------------------|-----------|------------------|-------------------------------------------|
| Microsoft Internet<br>Explorer 8.0       | MS 5.00.3802<br>SUN1.4.2.0<br>SUN1.5.2.0 | Supported | Supported        | Supported                                 |
| MS 5.00.3802<br>SUN1.4.2.0<br>SUN1.5.2.0 |                                          | Supported | Supported        | Supported                                 |

Note: MAC operating systems are currently not supported.

#### INTERNET CONNECTION

A speed of 56 kbps or higher is required.

# **SCREEN RESOLUTION**

A minimum screen display resolution of 1024 x 768 or above is recommended.

### HARDWARE REQUIREMENT

A token, provided by ANZ.

#### PROCESSOR / MEMORY

1GHZ & above, 512 MB RAM & above is required

#### **BROWSER SETTINGS**

JavaScript enabled HTTPS (port 443) communications required

Adobe Flash Player V 9.0 & above

Adobe Acrobat Reader 6.0 or above

Flash Player might not be supported on 64 bit Windows platform. Please refer to Adobe official site for details.

#### 1.4 SECURITY INFORMATION

The following security measures are in place to protect your organisation when using ANZ Liquidity Management:

#### **PHYSICAL SECURITY**

All buildings that contain ANZ Liquidity Management web servers and database servers use industry-standard physical security to prevent access by unauthorised people.

#### **DATA ENCRYPTION**

All data communication to and from ANZ Liquidity Management uses 128-bit SSL (Secure Sockets Layer) encryption and HTTPS (Hypertext Transfer Protocol Secure) as the communication protocol.

#### **FIREWALLS**

All data used in ANZ Liquidity Management are protected by firewalls. Data is only provided in response to valid requests from the application. It is recommended that your organization has a firewall to protect its computers and networks.

#### **AUTHENTICATION**

ANZ Liquidity Management will verify the identity of each user accessing the application, using:

> A token

By keying in a:

- > Logon ID
- > Password
- > Token response

Once authenticated, a user's access and functionality is controlled by the assigned security profile.

Please refer to Section 1.3 of the ANZ General Banking Conditions on Authorised Persons.

### 1.5 BLOCKED TOKEN

If 5 consecutive incorrect pins are entered, your Token will be blocked and display the following:

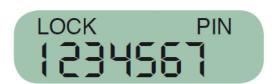

Please contact your ANZ representative if your token is lost or blocked.

#### 1.6 KEY CONCEPTS AND TERMS

Familiarity with the following terms will help you use ANZ Liquidity Management.

#### **MESSAGES**

ANZ Liquidity Management has its own online messaging system that enables you to receive notifications from ANZ on transactions you initiate using the system.

#### **TRANSACTIONS**

A transaction is the term given to cash payments such as transfers between accounts, cross border funds transfers, and other standard payments.

The system enables you to create transactions by:

- > Using a blank template
- > Using a predefined template
- > Copying an existing transaction or instrument

#### **ORGANISATION SUBSIDIARIES**

When an organisation is added to ANZ Liquidity Management, future subsidiary organisations can be further assigned to it.

To register a subsidiary, please contact your Relationship Manager or local Liquidity Management Specialist.

#### 1.7 LOGON PAGE AND HOME PAGE

#### STEP ACTION

On your browser enter the ANZ Liquidity Management address as https://lqmtransactive.online.anz.com/iportalweb

Result: The ANZ Liquidity Management logon screen displays.

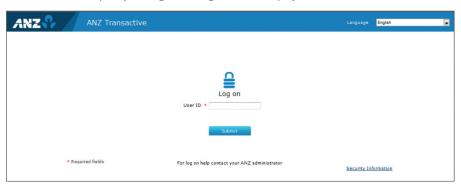

Enter your User ID and click **Submit**.

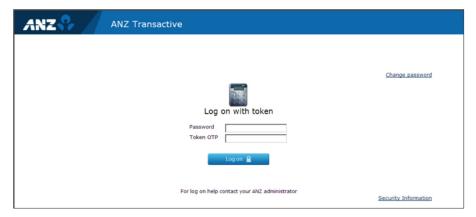

Enter your password and the Token OTP response from your VASCO token and click **Log on**.

**Result:** The ANZ Liquidity Management home page displays.

ANZ Liquidity Management' home page.

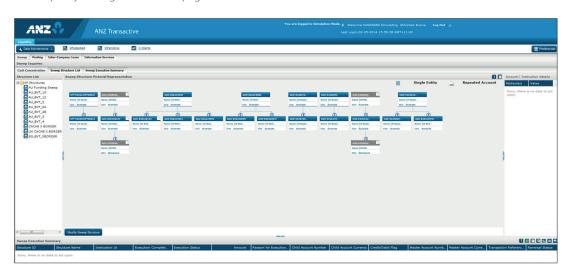

3

2

### 1.8 GENERAL SYSTEM TASKS

# **USER PREFERENCES**

User Preferences is used to customize your screen according to your preferences.

#### SESSION TIMEOUTS AND SAVING YOUR WORK

When using ANZ Liquidity Management your session will time out after 15 minutes of inactivity and you will be automatically logged out. If your session times out the system will <u>not</u> save any work you have undertaken on the Transaction and Reference Data pages. It is recommended you save your work periodically during sessions to prevent data loss.

#### **LOG OUT**

When you have finished a system session, click the **Logout** button **Logout** to exit in a secure manner.

A common error is to close the window to log out. If you do this the system assumes you are still logged in.

#### 2. WORKING WITH LIQUIDITY MANAGEMENT

#### 2.1 LIQUIDITY OVERVIEW

ANZ Liquidity Management provides the following liquidity functions:

- > Accessing and Initiation of Sweeping
- > Notional Pooling/Interest Optimisation
- > Inter-Company Loans
- > Accessing Reports

#### 2.2 MONITOR: SWEEPING OVERVIEW

Sweeping automates the movement of funds and deficits between designated accounts, helping improve overall balance sheet management.

#### STEP ACTION

On the main screen, click the **Liquidity** tab.

**Result:** The **Liquidity** screen is displayed. By default the screen opens on the **Sweep** tab and the **Sweep Inquiries** screen is displayed.

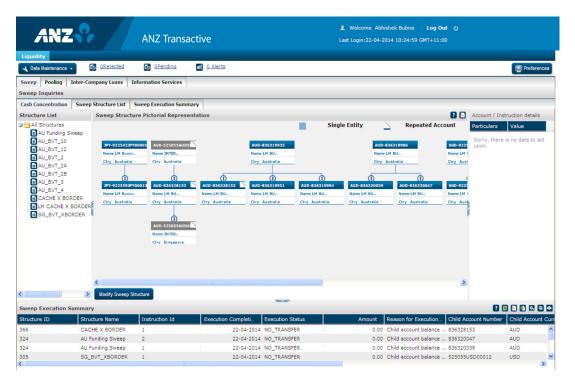

The screen displays the **Cash Concentration** tab by default. For more details click on **Sweep Structure List** and **Sweep Execution Summary** tabs.

This screen and tab displays your sweeping structures related details in four panels.

| PANEL                          | EXPLANATION                                                                                                    |
|--------------------------------|----------------------------------------------------------------------------------------------------|
| 1. Sweep Structure Pictorial   | Representation Displays sweep structures in tree structure diagrams.                                                                                                    |
| 2. Structure List              | Displays a list of your sweep structures. Click on the folder to expand it to a list. To view the information on a single screen, use the Structure List tab.                                                                  |
| 3. Sweep Execution Summary     | Displays a full summary of sweeps available for execution for current date, along with their execution status and their success or failure.  To view this information on a single screen, use the Sweep Execution Summary tab. |
| 4. Account/Instruction Details | Displays the account details on clicking on the account and shows the instruction details on clicking the node.                                                                                                    |
| BUTTON/ICON                    | FUNCTION                                                                                                    |
| Preferences                    | Sets the language, amount format, date format, and time zone for all screen data displays.                                                                                                    |
|                                | Expands the sweep structure Pictorial Representation panel.                                                                                                    |
| ? 🛭 🕒 🗿 😘 😂 🐸                  | Buttons are on the right side of the sweep execution summary panel.                                                                                                    |
| ?                              | Displays detailed help screens.                                                                                                    |
| <b>2</b>                       | Downloads screen data in excel (XIS) format.                                                                                                    |
|                                | Downloads screen data in PDF format.                                                                                                    |
| <b>9</b>                       | Downloads screen data in CSV format.                                                                                                    |
| 0,                             | Clears any filter criteria that you have set in table columns.                                                                                                    |
|                                | Refreshes screen data.                                                                                                    |
| 4                              | Prints screen data.                                                                                                    |
| Structure ID                   | Opens drop-down menus on any table column. Roll the mouse on the column header to display the arrow.                                                                                                    |

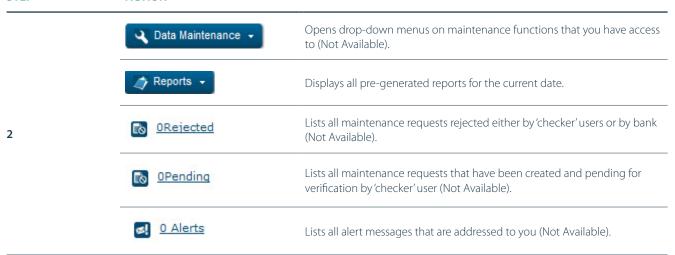

Click the Sweep Structure List tab.

Result: The Sweep Structure List screen is displayed.

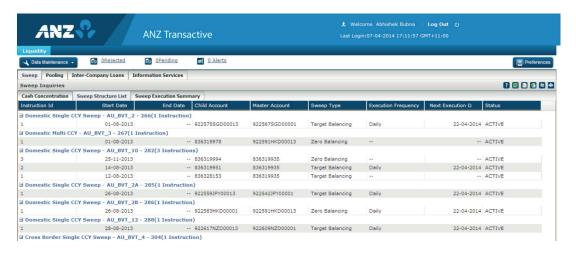

The screen lists all your sweep structure. To view the sweeping account pairs of a structure, click on the 'Expand/ Collapse' icon against it. For each pair of accounts, sweep type, frequency and status details are displayed.

|   | HEADING             | EXPLANATION                                                                                             |
|---|---------------------|----------------------------------------------------------------------------------------------------|
|   | Instruction ID      | Unique identification number for each sweep account pair in the structure.                              |
|   | Start Date          | Start date of sweeping arrangement between each pair of accounts.                                       |
|   | End Data            | End date of sweeping arrangement between each pair of sweep accounts.                                   |
| 4 | Child Account       | Account number of the child account in the sweep account pair.                                          |
| 4 | Master Account      | Account number of the master account in the sweep account pair.                                         |
|   | Sweep Type          | Type of sweeping arrangement (Zero balancing/Target balancing etc.) between the pair of sweep accounts. |
|   | Execution Frequency | Sweep execution frequency defined between the pair of sweep accounts.                                   |
|   | Next Execution Date | Next execution date for sweeping between the pair of accounts.                                          |
|   | Status              | Indicated if the sweeping arrangement between the pair of accounts is active or suspended.              |

Click the Sweep Execution Summary tab.

Result: The Sweep Execution Summary screen is displayed

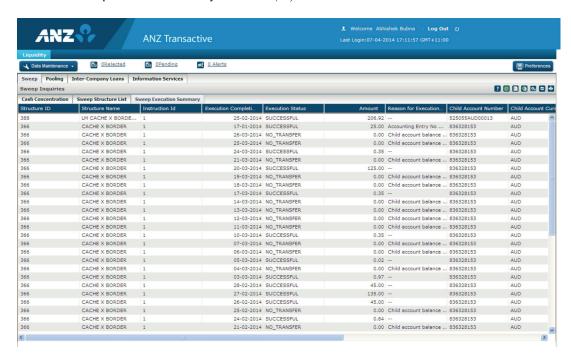

A full list of sweeps executed until the current date is displayed along with their execution status and amounts.

| STEP | <b>ACTION</b> |
|------|---------------|
|------|---------------|

| The following details are displayed for each sweep transaction | The f | ollowing | details are | displayed | for each | sween | transaction |
|----------------------------------------------------------------|-------|----------|-------------|-----------|----------|-------|-------------|
|----------------------------------------------------------------|-------|----------|-------------|-----------|----------|-------|-------------|

| HEADING                 | EXPLANATION                                                                                                    |
|-------------------------|----------------------------------------------------------------------------------------------------|
| Structure ID            | Unique identification number for each sweep structure.                                                                                       |
| Structure Name          | Name of the sweep structure.                                                                                                    |
| Instruction ID          | Unique identification number for each sweep account pair in the structure.                                                                   |
| Execution Completion    | Date of execution of sweep.                                                                                                    |
| Execution Status        | Indicated if the sweep for the day is successful or not.                                                                                     |
| Amount                  | Amount of sweep.                                                                                                    |
| Reason for Execution    | Displays failure reason for all failed executions.                                                                                           |
| Child Account Number    | Account number of the child account in the sweep account pair.                                                                               |
| Child Account Currency  | Account currency of the child account.                                                                                                    |
| Credit/Debit Flag       | Indicates if the sweep amount was credited or debited to the child account.                                                                  |
| Master Account Number   | Account number of the master account in the sweep account pair.                                                                              |
| Master Account Currency | Account currency of the master account.                                                                                                    |
| Transaction Reference   | Unique reference number of the sweep transaction.                                                                                            |
| Reversal Status         | Indicated the status of reversal sweep (applicable when reversal sweeps are activated in the sweeping arrangement between the account pair). |

#### 2.3 MONITOR: SWEEPING DETAILS

#### STEP ACTION

On the **Sweep Structure Pictorial Representation** panel is a legend that indicates whether an account is a single entity or a repeated account.

Single Entity Repeated Account

Single Entity refers to an account in a single structure, hence only appearing once in the pictorial.

Repeated Account refers to accounts in more than one structure, hence shown more than once in the pictorial.

To view the account details of a structure in the **Sweep Structure Pictorial Representation**, click the header of the relevant account. Accounts that you are entitled to view are in blue and others are greyed out.

Result: The details display in the Account/Instruction Details panel.

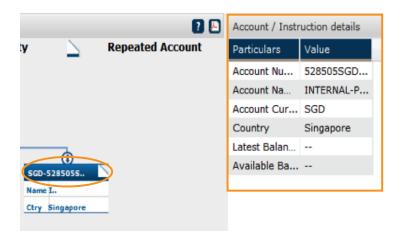

To view the sweeping rules between two accounts, click on the link between them in a structure diagram.

**Result:** The rules display in the **Account/Instruction Details** panel.

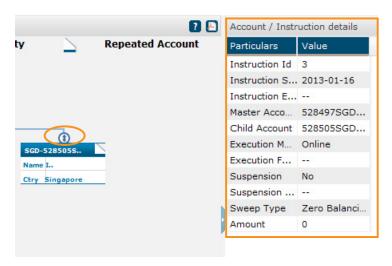

2

1

The Structure List Panel corresponds to the Sweep Structure Pictorial Representation panel. In the **Structure List** panel, click a structure name to view its diagram.

Result: The sweep structure diagram is displayed in the Sweep Structure Pictorial Representation panel.

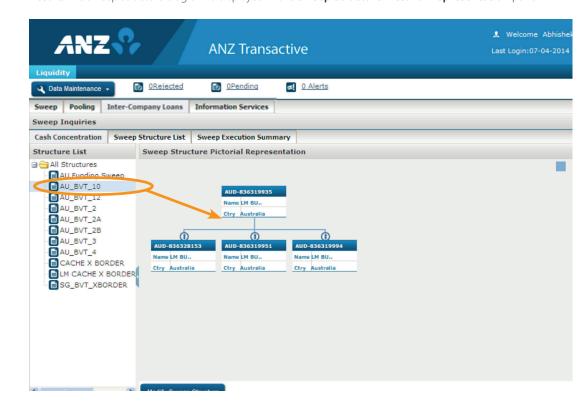

The Sweep Execution Summary table lists all your sweeps scheduled for current date, along with their execution status.

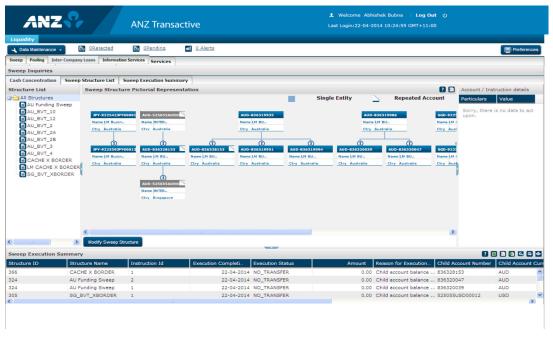

5

#### 2.4 MONITOR: INTER-COMPANY LOANS

The Inter-Company Loans screen allows you to view details of all your Inter Company Loan arrangements.

# STEP ACTION

2

On the Liquidity Landing page, click the **Inter-Company Loans** tab.

Result: The Inter-Company Loans Inquiries screen displays.

Too are logged in Semalation Made, 1, Westurnes (LINGUAS) Semilaring Albahash Solves | log Child | Community |

ANZ Transactive | Last Legin 05-05-0514 1144-36 0071-11:00 |

Last Legin 05-05-0514 1144-36 0071-11:00 |

Last Legin 05-05-0514 1144-36 0071-11:00 |

Last Legin 05-05-0514 1144-36 0071-11:00 |

Last Legin 05-05-0514 1144-36 0071-11:00 |

Last Legin 05-05-0514 1144-36 0071-11:00 |

Last Legin 05-05-0514 1144-36 0071-11:00 |

Last Legin 05-05-0514 1144-36 0071-11:00 |

Last Legin 05-05-0514 1144-36 0071-11:00 |

Last Legin 05-05-0514 1144-36 0071-11:00 |

Last Legin 05-05-0514 1144-36 0071-11:00 |

Last Legin 05-05-0514 1144-36 0071-11:00 |

Last Legin 05-05-0514 1144-36 0071-11:00 |

Last Legin 05-05-0514 1144-36 0071-11:00 |

Last Legin 05-05-0514 1144-36 0071-11:00 |

Last Legin 05-05-0514 1144-36 0071-11:00 |

Last Legin 05-05-0514 1144-36 0071-11:00 |

Last Legin 05-05-0514 1144-36 0071-11:00 |

Last Legin 05-05-0514 1144-36 0071-11:00 |

Last Legin 05-05-0514 1144-36 0071-11:00 |

Last Legin 05-05-0514 1144-36 0071-11:00 |

Last Legin 05-05-0514 1144-36 0071-11:00 |

Last Legin 05-05-0514 1144-36 0071-11:00 |

Last Legin 05-05-0514 1144-36 0071-11:00 |

Last Legin 05-05-0514 1144-36 0071-11:00 |

Last Legin 05-05-0514 1144-36 0071-11:00 |

Last Legin 05-05-0514 1144-36 0071-11:00 |

Last Legin 05-05-0514 1144-36 0071-11:00 |

Last Legin 05-05-0514 1144-36 0071-11:00 |

Last Legin 05-05-0514 1144-36 0071-11:00 |

Last Legin 05-05-0514 1144-36 0071-11:00 |

Last Legin 05-05-0514 1144-36 0071-11:00 |

Last Legin 05-05-0514 1144-36 0071-11:00 |

Last Legin 05-05-0514 1144-36 0071-11:00 |

Last Legin 05-05-0514 1144-36 0071-11:00 |

Last Legin 05-05-0514 1144-36 0071-11:00 |

Last Legin 05-05-0514 1144-36 0071-11:00 |

Last Legin 05-05-0514 1144-36 0071-11:00 |

Last Legin 05-05-0514 1144-36 0071-11:00 |

Last Legin 05-05-0514 1144-36 0071-11:00 |

Last Legin 05-05-0514 1144-36 0071-11:00 |

Last Legin 05-0514 1144-36 0071-11:00 |

Last Legin 05-0514 1144-36 0071-11:00 |

Last Legin 05-0514 1144-36 007

This screen and tab displays information on all your Inter Company Loan (ICL) arrangements. For each pair of accounts under an ICL arrangement, details of loan type and tenor along with the net outstanding loan balance amount are displayed.

| HEADING               | EXPLANATION                                                                       |
|-----------------------|-----------------------------------------------------------------------------------|
| Agreement ID          | Unique identification number for the Inter Company Loan agreement (if available). |
| Header Account #      | Account number of the master account in the ICL account pair.                     |
| Header Entity         | Legal name of the entity that holds the master account.                           |
| Participant Account # | Account number of the child account in the ICL account pair.                      |
| Participant Entity    | Legal name of the entity that holds the child account.                            |
| CCY                   | Loan currency                                                                     |
| Loan Type             | Indicated if the loan type is revolving or non-revolving.                         |
| Loan Tenor            | Indicated tenor of loan.                                                          |
| Loan Amount           | Indicated net outstanding loan balance amount for the ICL account pair.           |

Double-click any row in the table.

**Result:** The **Details: Active Loan Transaction** pop-up screen displays.

| Loan Criteria Template                                                                                                    | From Account            |  |
|----------------------------------------------------------------------------------------------------|-------------------------|--|
| 14                                                                                                    | 528497SGD00001          |  |
|                                                                                                    | To Account              |  |
|                                                                                                    | 528497SGD00012          |  |
| Transaction Amount                                                                                                    |                         |  |
| 340.44                                                                                                    |                         |  |
| oan Terms                                                                                                    |                         |  |
| Days                                                                                                    | Months                  |  |
| 0                                                                                                    |                         |  |
| Years                                                                                                    |                         |  |
|                                                                                                    |                         |  |
| Repayment Terms                                                                                                    | Tenor Partial Repayment |  |
| Payback Principal and Interest                                                                                                    | No                      |  |
| Post Interest:                                                                                                    |                         |  |
| © Yes C No                                                                                                    |                         |  |
|                                                                                                    | Darkar Gada             |  |
| Interest Posting Option Cycle Based                                                                                                    | Posting Cycle<br>Weekly |  |
| AND REAL PROPERTY AND ADDRESS OF THE PROPERTY AND ADDRESS OF THE PROPERTY ADDRESS OF THE PROPERTY AND ADDRESS OF THE PROPERTY AND ADDRESS OF THE PROPERTY AND ADDRESS OF THE PROPERTY AND ADDRESS OF THE PROPERTY AND ADDRESS OF THE PROPERTY AND ADDRESS OF THE PROPERTY ADDRESS OF THE PROPERTY AND ADDRESS OF THE PROPERTY AND ADDRESS OF THE PROPERTY AND ADDRESS OF THE PROPERTY AND ADDRESS OF THE PROPERTY ADDRESS OF THE PROPERTY ADDRESS | 10.000 CO               |  |
| Interest Rate Option                                                                                                    | Rate                    |  |
| _                                                                                                    | -                       |  |
| Tenor Fixed Rate                                                                                                    | Rate Refresh Frequency  |  |
| -                                                                                                    | _                       |  |
| Base Rate                                                                                                    | Offset                  |  |
|                                                                                                    |                         |  |
| Base Rate Tenor                                                                                                    |                         |  |
|                                                                                                    |                         |  |
|                                                                                                    |                         |  |
|                                                                                                    |                         |  |
|                                                                                                    |                         |  |

#### 2.5 MONITOR: POOLING

Pooling notionally consolidates funds across your designated domestic, single currency accounts.

#### **VIEW POOLING STRUCTURES**

# STEP ACTION

On the Liquidity Landing page, click the **Pooling** tab.

**Result:** The **Pooling Inquiries** screen displays. The **Execution Inquiry** tab is displayed by default.

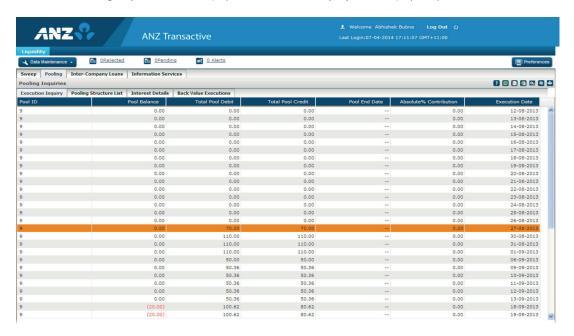

The Pooling screen tabs provide four read-only screens for information on pooling structures:

- Execution Inquiry Execution Inquiry
- Pooling Structure List
- Interest Details Interest Details
- Back Value Executions Back Value Executions

#### STEP

#### ACTION

#### **Execution Inquiry** Tab

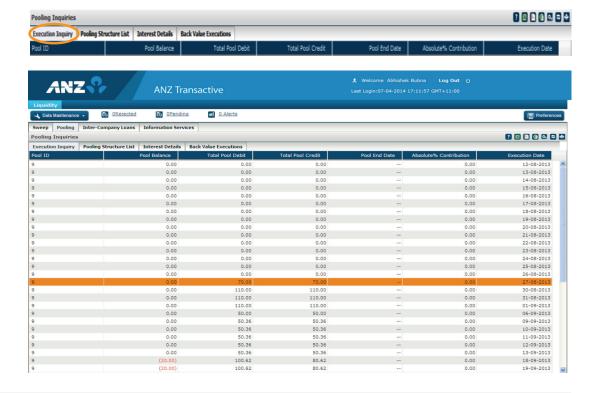

| HEADING                 | EXPLANATION                                                                                                    |
|-------------------------|----------------------------------------------------------------------------------------------------|
| Pool ID                 | Unique identification number for each Notional Pool or Interest Optimisation pool structure.                                |
| Pool Balance            | Consolidated balance of all participating accounts in the pool, reported in pool base currency.                             |
| Total Pool Debit        | Consolidated (debit) balance of all participating accounts in the pool that are in debit, reported in pool base currency.   |
| Total Pool Credit       | Consolidated (credit) balance of all participating accounts in the pool that are in credit, reported in pool base currency. |
| Pool End Date           | End date of the pooling arrangement, if any defined.                                                                        |
| Absolute % Contribution | Absolute % contribution is always zero value by default for all Notional Pools and Interest Optimisation Pools.             |
| Execution Date          | The date for which the pool balance and other details are displayed.                                                        |

#### Pooling Structure List Tab

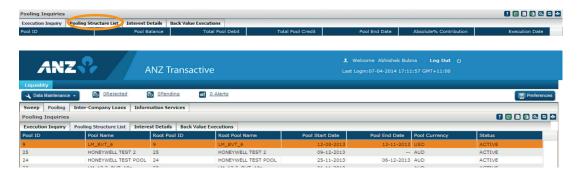

This screen lists all your pooling structures. Double click on any record to see detailed information for that pooling structure including Interest details and participating account details.

# **HEADING EXPLANATION** Unique identification number for each Notional Pool or Interest Optimisation pool Pool ID structure. Pool Name Name of the pool structure. Root Pool ID Root Pool ID is always the same as Pool ID. Root Pool Name Root Pool Name is always the same as Pool Name. Pool Start Date Effective Start date of the pooling arrangement. Pool End Date Effective End date of the pooling arrangement. **Pool Currency** Designated base currency for the pooling arrangement. Indicates if the pooling arrangement is active or closed. Status Interest Details Tab 7 🗵 🕒 🔞 🚨 😂 🐸

ructure List Interest Details Back Value Execu

3

4

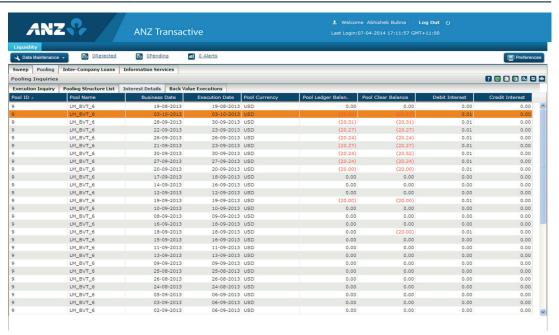

This screen displays the details about daily executions for all your pooling structures. There will be one record per day per pooling structure confirming the successful execution for the day. Additionally, pool level credit and/or debit interest amounts are displayed only for Single Currency Notional Pooling structures

| HEADING                               | EXPLANATION                                                                                                |
|---------------------------------------|----------------------------------------------------------------------------------------------------|
| Pool ID                               | Unique identification number for each Notional Pool or Interest Optimisation pool structure.               |
| Pool Name Name of the pool structure. |                                                                                                    |
| Business Date                         | The date for which pooling execution happens.                                                              |
| Execution Date                        | The date on which the pooling execution happens for a business date.                                       |
| Pool Currency                         | Designated base currency for the pooling arrangement.                                                      |
| Pool Ledger Balance                   | Consolidated book balances of all participating accounts in the pooling structure.                         |
| Pool Clear Balance                    | Consolidated cleared balances (available balances) of all participating accounts in the pooling structure. |
| Debit Interest                        | Debit interest amount calculated for the day, based on pool debit balance.                                 |
| Credit Interest                       | Credit interest amount calculated for the day, based on pool credit balance.                               |

#### **ACTION**

#### **Back Value Executions Tab**

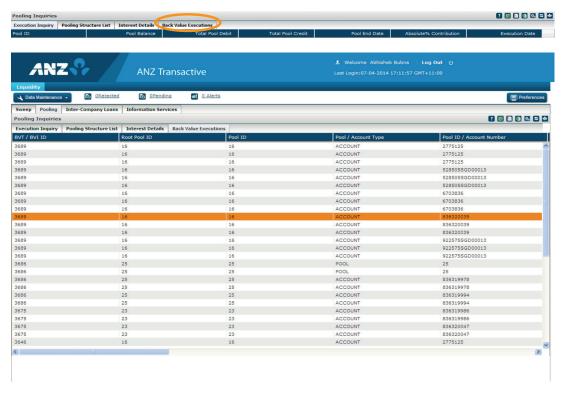

This tab displays details of interest adjustment due to back valued transactions that are posted on any of the participating accounts in the pooling structures.

Use the horizontal scroll bar to view all the details.

for the back valued transaction.

for the back valued transaction.

Amount adjusted on positive advantage amount on the account, after accounting

Advantage Account

Adjustment to +ve

Advantage Account

#### 2.6 VIEW: REPORTS

The Information Services screen allows you to view all available reports that you are entitled to access.

#### STEP ACTION

On the Liquidity Landing page, click the **Reports** tab.

**Result:** The **Reports** screen displays. The **Canned Reports** screen is displayed by default.

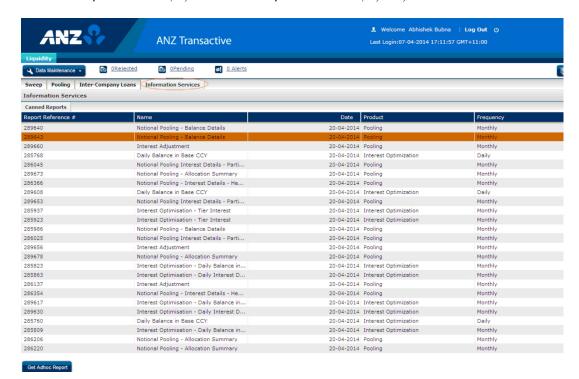

|   | HEADING            | EXPLANATION                                                                          |
|---|--------------------|--------------------------------------------------------------------------------------|
|   | Report Reference # | Unique identification number for a report.                                           |
| 2 | Name               | Name of the report.                                                                  |
| 2 | Date               | Date for which the report was generated.                                             |
|   | Product            | Indicated if the report pertains to a Sweep/Pooling/Interest Optimisation structure. |
|   | Frequency          | Indicated the default reporting frequency applicable to the report.                  |

Double click a row in the **Canned Reports** screen.

**Result:** A PDF file of the report opens.

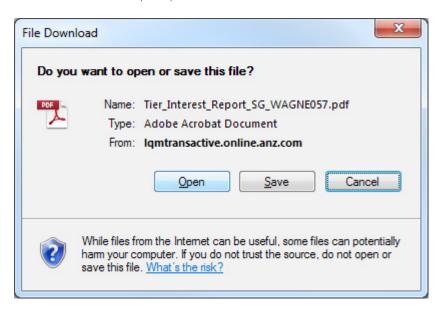

# 3 A Sample report:

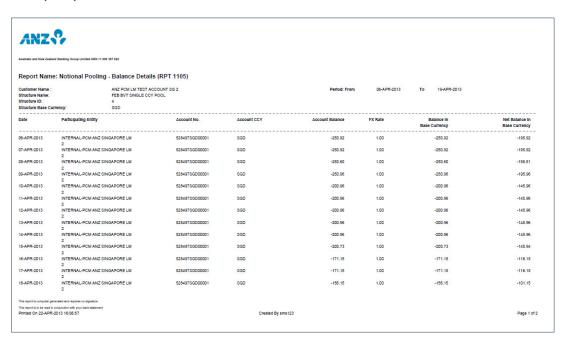

At the lower left of the **Reports** screen is the **Get Adhoc Report** button. Click it

Get Adhoc Report

Result: The Adhoc Report screen displays.

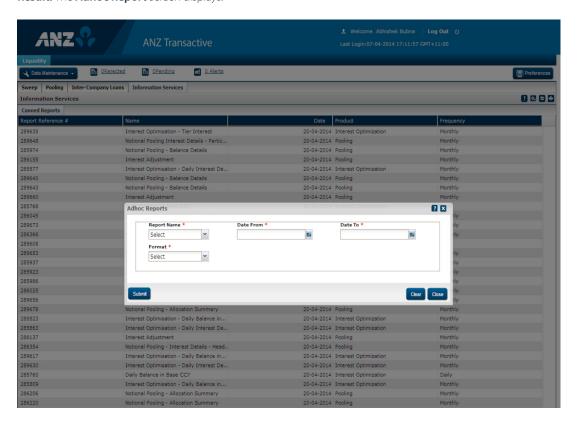

Fill the **Adhoc Reports** screen fields.

Notes:

All fields marked with a \* symbol are mandatory fields.

|   | FIELD        | EXPLANATION                         |
|---|--------------|-------------------------------------|
| 5 | Report Name* | Name of the report.                 |
|   | Date From*   | Start date of the reporting period. |
|   | Date To*     | End date of the reporting period.   |
|   | Format*      | PDF/Excel                           |

Select the relevant details then **Submit.** 

**Result:** A report file opens in the display format you selected.

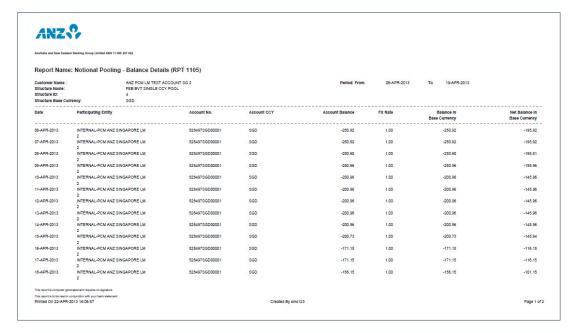